## 令和6年度長崎県デジタル力向上支援事業費補助金 申請の手引き

# 1 趣旨

本事業では、原油価格・物価高騰などの影響を受けている県内中小事業者が、生産性向上や業務効率 化に向け、デジタルを活用できる人材の育成や IT 機器・デジタルツールの導入を支援するため、予算 の定めるところにより、長崎県デジタル力向上支援事業費補助金(以下「補助金」という。)を交付しま す。その交付については、長崎県補助金等交付規則(昭和 40 年長崎県規則第 16 号)その他の法令等の 定めによるほか、長崎県デジタル力向上支援事業費補助金実施要綱(以下「実施要綱」という。)及びこ の手引きの定めるところによります。

## 2 補助対象者

以下のすべての項目に該当する中小企業者等(中小企業者等の定義については参考1のとおり)

- ① 県内に主たる事務所、事業所を置いて事業を実施していること
- ② 本補助金の交付申請日時点において、創業後1年を経過していること
- ③ 県税の滞納がないこと。又は、納税に関して、正式な猶予の手続き等を経ていること。
- ④ 中小企業庁が運営する「みらデジ」の経営チェックを実施していること
- ⑤ 職場環境の改善に向けた、次のいずれかの取組を行っていること
	- ア 国が推奨する「パートナーシップ構築宣言」を宣言している
	- イ 「長崎県誰もが働きやすい職場づくり実践企業認証制度」に基づく「Nぴか」認証を受けて いる(申請中を含む)
- ⑥ 宗教活動や政治活動を主たる目的とする団体、暴力団又は暴力団員の統制下にある団体等でな い者
- ⑦ 法人税法(昭和 40 年法律第 34 号)別表第一に規定する公共法人でないこと
- ⑧ 風俗営業等の規制及び業務の適正化等に関する法律(昭和 23 年法律第 122 号)に規定する「性 風俗関連特殊営業」又は当該営業にかかる「接客業務受託営業」を行う者でないこと
- ⑨ 次のいずれにも該当しない者(みなし大企業でない者)
	- ア 発行済株式の総数又は出資金額の総額の2分の1以上を同一の大企業が所有している中小 企業
	- イ 発行済株式の総数又は出資金額の総額の3分の2以上を大企業が所有している中小企業
	- ウ 大企業の役員又は職員を兼ねている者が、役員総数の2分の1以上を占めている中小企業
- ⑩ 県が令和5年度に実施した、「デジタル力向上支援事業費補助金」「宿泊施設 DX 人材育成等支 援事業費補助金」「水産業デジタル力向上支援費補助金」「介護ロボット・ICT 等活用人材育成 事業補助金」の交付を受けていない又は受ける予定がないこと

# 3 補助率等

- 補助率:3分の2以内
- 補助額:100万円以内(上限)※1万円未満切り捨て

申請回数:1事業者につき1回限り

※補助金の支払いは、取組(事業)終了後となります。

※同一の対象設備、経費等について、国、県及び市町が実施する設備導入等に係る他の補助制度と 併用して交付を受けることはできません。

# 4 補助対象経費及び対象設備

#### (1)補助対象経費

1) 共通事項

ITの活用を通じて生産性向上や業務効率化につながる研修の受講や資格の取得及びこれ により得られた知識等をIT機器やデジタルツールの導入により実践するために要する下表 に係る経費が対象です。

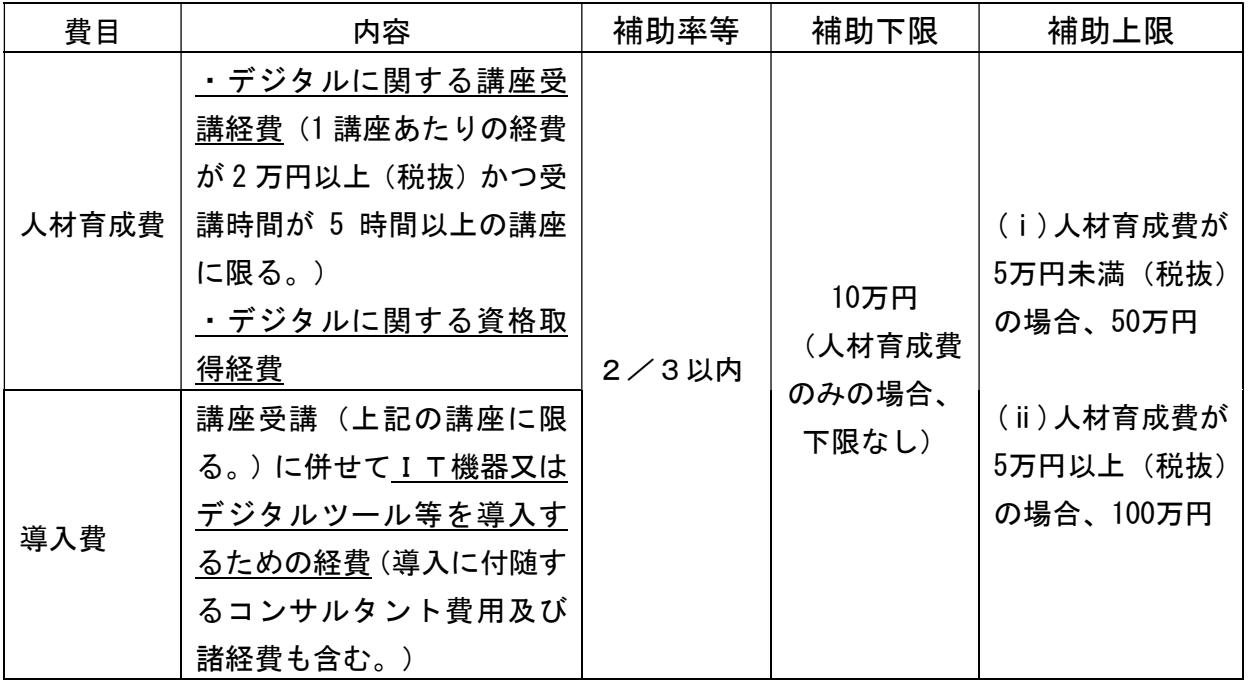

また、以下の全ての条件に適合する経費が補助対象となります。

- ① 交付決定を受けた事業のための必要最小限の経費※1
- ② 補助金交付決定日から令和6年12月31日までに受講、取得、支払いが完了した経費
- ③ 申請企業(又は申請個人事業主)が支払いをした経費
- ④ 本補助事業に係るものと明確に区分できる経費
- ⑤ 財産取得となるものは、所有権の帰属を明確にできる経費
- ⑥ 県内の事業所、事務所にて実施する補助事業の経費(県内に勤務する従業員の人材育成、及び 県内拠点にて導入・使用する機器やツール等)
- ※1 カリキュラムあるいは業種・業態等が限定・特殊な講座等については、受講料等の妥当性を 確認するため、他社の同種または類似の講座等の資料を求めることがあります。
- ※2 事業として研修や教育サービスの提供を行っていない者による講座、カリキュラムあるい は業種・業態等が限定・特殊な講座等については、実施状況や経費等の妥当性を確認するた め、講座実施者の実績や事業内容を証する資料の提示、他社の同種または類似の講座の資料

等を求めます。

《補助対象とならない経費の例示》

- 契約・講座申込み等から受講や納品、支払いまでの手続きが令和6年12月31日ま でに完了していない取引に係る経費
- 補助事業と無関係の経費と混合して支払われ、補助対象分が明確に区別できない経費
- 申請企業(又は個人事業主)が支払いを行っていない経費
- 帳票類の整備に不備がある取引に係る経費
- 現金支払い※、商品券・金券の購入、仮想通貨・クーポン・ポイントでの支払い、他の 取引との相殺による決済、自社振出・他社振出にかかわらず小切手・手形・電子債権 等での支払い ※例外として現金支払いが認められる場合について、12 ページの表(5.支払証、6. 領収書)中の注記に記載
- 消費税及び地方消費税
- 振込手数料や代引手数料など各種手数料
- 社会通念上、市場価格に比して著しく価格に差があるもの
- その他、県が本補助事業の趣旨に沿わないと判断する経費

#### 2) 講座受講経費

① 補助対象となる講座※1

以下のア~ケ、全て満たす講座を対象とします。

受講人数、1人あたりの受講講座数に制限はありません。

なお、講座にIT・デジタル活用とみなせない内容(制度の趣旨とする生産性向上や業務効 率化に直結しない、芸術性や意匠など感性的な価値・優劣の向上を目的とするもの等)が含 まれる場合、その部分は補助対象となりません。補助対象とする経費や時間は、特に根拠が あるものを除き、按分により算定します。その場合、補助対象となる部分のみで費用や時間 の要件を満たす必要があります。

- 例:「フォトショップ実践講座(受講時間 20 時間、受講料 5 万円)」が、ソフトウェアの操作や機能等を 学ぶ内容(補助対象:16時間)とデザインや表現力の向上を学ぶ内容(補助対象外:4時間)である 場合、対象となる受講時間は 16 時間、受講料は 5 万円×16/20=4 万円となります。
- ア) IT・DXの知識や活用スキル等を習得する講座(資格取得※2を目指す講座を含む)
- イ) 補助金交付決定後、提出された事業計画に従って、申込み・受講する講座
- ウ) 令和6年12月31日までに開始・完了した講座
- エ) 講師と対面(ウェブ会議等を利用したオンライン形式を含む)で実施される、又は動画 視聴など通信制で受講する講座のうち要件※3を満たす講座
- オ) 講座提供者から標準的な受講時間が明示されており、時間数が5時間以上(休憩時間等 を除く。)である講座
- カ) 入学料や受講料、教科書代を合わせた経費が2万円(税抜き)以上の有料講座
- キ) 教育内容、カリキュラム、形式や受講料などが一般に公開(チラシ、パンフレット、ウ ェブサイト等への掲載)されており、誰でも申込み・受講できる講座
- ク) 受講が完了したことを確認できる修了証等が、実績報告時までに発行される講座(受講

カードや受講料等の領収書では不可)

- ※1 講座が補助対象外となった場合、導入費についても本補助金の対象とはなりません。
- ※2 業務への活用が見込まれる資格で、(独)情報処理推進機構(IPA)が実施する国家試験 (ITパスポート、基本情報技術者等)や、民間企業が取り扱う各種IT資格(日商PC 検定、マイクロソフトオフィススペシャリスト等)とします。
- ※3 通信制(録画された講義動画をオンデマンドや DVD 等により任意に視聴する形式、テキ スト等を閲覧・読む形式)による講座は、以下に適合すること。(申請書に添付する資料⑧ (受講する人材育成講座の資料)に以下の趣旨の記載があり、確認できることが要件とな ります)
	- ・動画等による録画講義の視聴、資料閲覧などによる自習型学習が中心の講座は、課題 の提出や問題集への回答が必要とされていること、及びそれらに応じた評価や添削等 による結果が表示され、客観的に進捗や理解度が把握できる仕組みがあることを要件 とします。(課題や問題に対する回答とその評価結果を実績報告時の添付資料として 提出してください)

《補助対象とならない講座・形式の例示》

- ITやデジタルの知識やスキルを習得する目的でない講座
- 標準的な受講時間が5時間(休憩時間等は除く)に満たない講座、受講時間の明示が ない講座
- 定額制で複数の講座を受講する形式など、講座ごとの経費等が不明確な講座
- 業務に直接関連しない講座や趣味教養を身に付けることを目的とする講座
- 無料の講座(教科書代のみを徴収する講座を含む)
- 受講にあたり厚生労働省の人材開発支援助成金等、本補助金以外の助成を受けた場合
- 動画視聴、資料閲覧のみで構成される講座
- 最終的に受講者個人が受講費用を負担した場合
- 社員等を対象に、自ら企画・主催・運営する講座(講師を招へいする場合も含む)
- 特定のITツール・機器の購入を条件に、ツール提供者等が開催する操作法等の講習
- ② 補助対象となる経費

受講に必要となる入学料、受講料、教科書代等で、あらかじめ受講案内等で定められたもの

《補助対象とならない経費の例示》

- 研修に直接要する経費以外のもの(受講者の旅費交通費や宿泊費など)
- 補助金交付決定前に支払われた受講料等
- 受講者個人が負担した経費
- 受講案内等に記載のない教科書、参考書、教材等の購入費用
- 3) 資格取得経費
	- ① 補助対象となる資格

以下を全て満たす資格が対象となります。試験の合否は問いません。

- ア) 補助金交付決定後、提出された事業計画に従って取得する資格
- イ) 講座受講者本人が取得する資格
- ウ) ITの知識習得や活用に関する資格であって、業務への活用が見込まれるもの
	- ※ (独)情報処理推進機構(IPA)が実施する国家資格(ITパスポート、基本情報技 術者等)や、民間企業が取り扱う各種 I T資格など (日商 P C検定、マイクロソフ トオフィススペシャリスト等)
- エ) 令和6年12月31日までに受験した資格

《補助対象とならない資格の例示》

- 受講した講座と関連性がない資格
- 講座受講者本人でない者が取得する資格
- ② 補助対象となる経費

受験料、検定料、資格登録料

《補助対象とならない経費の例示》

- 資格取得に直接要する経費以外(受験に係る旅費交通費や宿泊費など)
- 最終的に受講者個人が負担した受験料、検定料、資格登録料
- 4) 導入費
	- ① 補助対象となるIT機器又はデジタルツール

生産性の向上や業務効率化に繋がるIT機器やソフトウェア、クラウドサービス

- ② 補助対象となる経費
	- ア) PC・タブレット等のIT機器の購入経費
		- ※ IT機器は、原則として、デジタルツールを活用するためのものとして、イ)と併 せて導入する場合に限ります。
	- イ) ソフトウェアやクラウドサービス等デジタルツールの購入経費又は利用料
	- ウ) IT機器やツールの導入に係る設置費(送料含む)、セットアップ料金、導入コンサル ティング費等
		- ※ 月額・年額等による販売形態のものは、最大1年間(12カ月)分までの利用料(事業 期間内に支払済みの経費に限る)を対象とすることができます。

《補助対象とならない経費の事例》

- 導入に係る打合せ等に要した費用(旅費交通費等)
- 交付決定前に契約、注文等を行った機器等
- 生産性向上や業務効率化の目的、事業計画に合わない機器の導入(通話を主目的とし てのスマートフォン購入等)
- ホームページ、WEBアプリ、スマートフォンアプリ等の制作、EC等の構築費用 ECサイトを含むホームページ構築・更新、スマートフォン等のアプリや自社用シス テム等の開発に関する外注費用
- ハードウェア、ソフトウェアの保守・保証費用、延長修理保証料
- 機器にかかる予備用消耗品(IC カード、バッテリー、ケースやカバー等機器の機能に 直接関係しないもの)
- 中古品又はリース・レンタルにより導入するハードウェア、ソフトウェア

#### (2)利益等排除について

補助対象経費に自社製品の調達又は関係会社からの調達分がある場合は、実施要綱別表2の 方法により利益等を控除する必要があります。

《実施要綱別表2(抜粋)》

1 利益等排除の対象となる調達先

以下の(1)~(3)の関係にある会社から調達を受ける場合(他の会社を経由した場 合、いわゆる下請会社の場合も含む。)は、利益等排除の対象とします。

利益等排除の対象範囲には、財務諸表等規則第8条で定義されている親会社、子会社、 関連会社及び関係会社を用いることとします。

- (1)補助事業者自身
- (2)100%同一の資本に属するグループ企業
- (3)補助事業者の関係会社(上記(2)を除く)
- 2 利益等排除の方法
	- (1)補助事業者の自社調達の場合

原価をもって補助対象経費に計上します。この場合の原価とは、当該調達品の製造原 価をいいます。

(2)100%同一の資本に属するグループ企業からの調達の場合

取引価格が当該調達品の製造原価以内であると証明できる場合は、取引価格をもって 補助対象額とします。これによりがたい場合は、調達先の直近年度の決算報告(単独の 損益計算書)における売上高に対する売上総利益の割合(以下「売上総利益率」とい い、売上総利益率がマイナスの場合は0とする。)をもって取引価格から利益相当額の 排除を行います。この場合の売上総利益率は小数点第2位を切り上げて計算します。

(3)補助事業者の関係会社(上記(2)を除く。)からの調達の場合

取引価格が製造原価と当該調達品に対する経費等の販売費及び一般管理費との合計以 内であると証明できる場合、取引価格をもって補助対象経費に計上します。これにより がたい場合は、調達先の直近年度の決算報告(単独の損益計算書)における売上高に対 する営業利益の割合(以下「営業利益率」といい、営業利益率がマイナスの場合は0と する。)をもって取引価格から利益相当額の排除を行います。

注)「製造原価」及び「販売費及び一般管理費」については、それが当該調達品に対する 経費であることを証明してください。また、その根拠となる資料を用意してくださ い。

なお、(2)及び(3)が一般の競争の結果最低価格であった場合にはこの限りで はありません。

# 5 申請受付期限

# 【2次募集】 令和6年5月31日(金)(消印有効)まで

※期間を過ぎて到着した申請は、消印や配達記録の引受日時等で判断します。

申請状況により、受付期間の延長や早期に終了する場合があります。

## (1)申請書類の入手先

長崎県庁ウェブサイトからダウンロードしてください。

https://www.pref.nagasaki.jp/object/tetsuduki-shinsei/tetsuduki-shinseikankei/649600.html

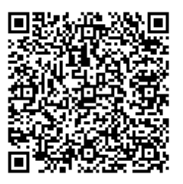

#### (2) 提出先(申請書類・実績報告書類等全て)

<書類の郵送先> 〒850-8570 長崎市尾上町3-1 長崎県新産業創造課 デジタル力向上支援事業費補助金事務局 宛 <電子ファイルの送付先> メールアドレス:dx-shien@pref.nagasaki.lg.jp (注)アドレスの末尾はLG.JP(エル・ジー ジェイ・ピー)です ※特定記録郵便やレターパックなど郵便物の追跡ができる方法で郵送してください。(裏 面は差出人の郵便番号・住所・氏名を必ず記入してください) ※郵便料金は申請者の負担となります。 ※郵送に併せて、ウェブサイトに掲載している申請様式(エクセルファイル)は、メール にて送付してください。(帳票等の紙資料を除く。) メールの件名は、内容に応じて以下のとおりとしてください。 【申請書(会社名等)】令和6年度デジタル力向上支援事業費補助金 【変更申請(会社名等)】令和6年度デジタル力向上支援事業費補助金 【実績報告・請求(会社名等)】令和6年度デジタル力向上支援事業費補助金

# 7 補助事業の流れ

# ※必ず「交付決定」後に事業を開始してください。

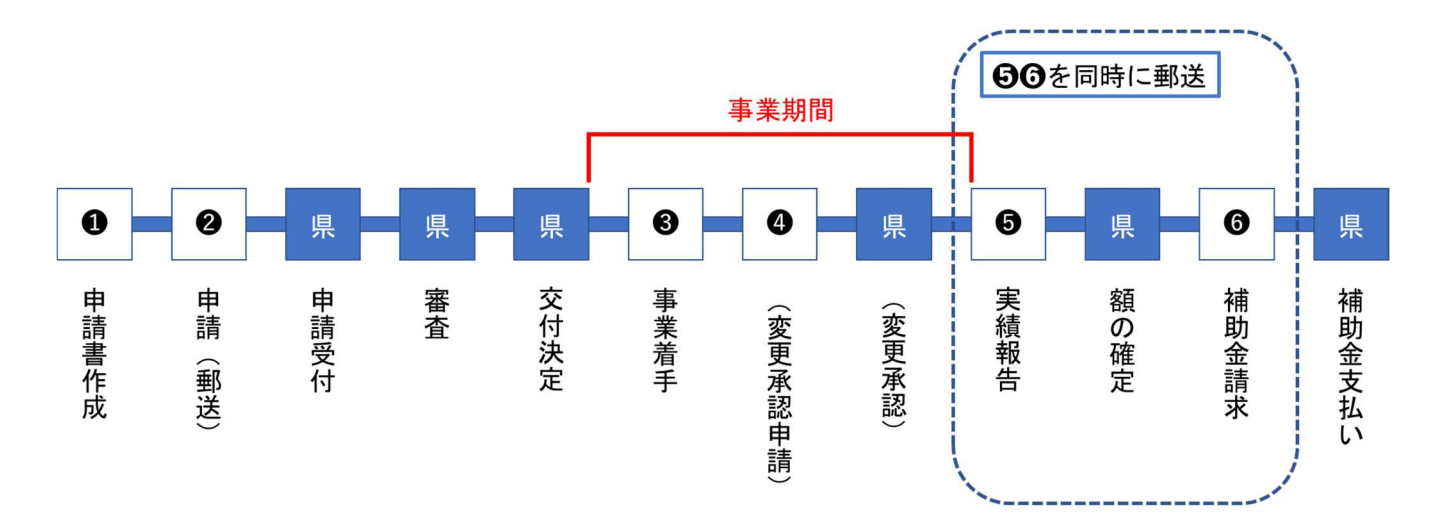

# **❶ 申請書の作成**

以下の資料を全て作成、添付してください。

- ① 補助金交付申請書(様式第 1 号)
	- 発行責任者は、代表取締役、支店長、営業所長等の、社内において権限の委任を受けた役職 者、発行担当者は、本申請に関する事務や問合せ対応など実務を担当する人としてください。 (個人事業主や小規模事業者などの場合は、担当者は発行責任者と同じ人でも構いません。 その場合、担当者欄は「同上」等と記載してください)
	- 代表印を押印された場合は、「発行責任者及び担当者」欄の記載は省略できます。
	- 住所欄は、⑩の書類に記載されているもの(法人の場合は履歴事項全部証明書、個人事業主 の場合は本人確認書類)を記載してください。
	- 交付申請額は、「デジタル力向上事業計画書」の「Ⅱ収支予算書(1)収入の部」に記載した、 「本補助金⑪」の額を記入します。申請額は 10 万円以上(人材育成費のみの場合は 1 万円以 上)100 万円以下とし、1万円未満は切り捨てて記入してください。

# ② デジタル力向上事業計画書(様式第2号)

 日本標準産業分類の中分類及び小分類、小分類名称は、総務省のホームペ ージから、該当する分類コード・名称を調べて記入してください。 https://www.soumu.go.jp/toukei\_toukatsu/index/seido/sangyo/02 toukatsu01\_03000023.html

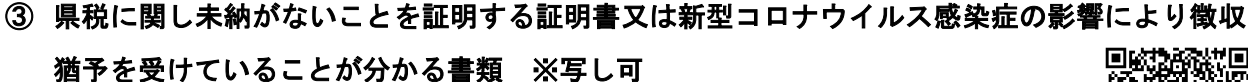

 納税証明書(未納がない証明)は、各振興局税務部(税務課)で交付し ています。

https://www.pref.nagasaki.jp/bunrui/kurashi-kankyo/zeikin/nouzeishoumei/

# ④ 中小企業庁が運営する「みらデジ」の経営チェック結果の写し

 「みらデジ」事業とは、国機関である中小企業庁が進める中小企業・小規模事業者のデジタ ル化推進サポート事業です。中小企業庁が整備したプラットフォームにおいて、事業者登録 のうえ、「みらデジ経営チェック」を行い、結果を提出してください。 回游乐潮回 https://www.miradigi.go.jp/

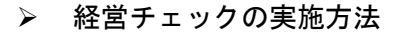

- ① 上記サイトにアクセスし、「ログイン/新規登録」⇒「新規利用者登録」により事業者情 報を登録
- ② ログイン後、「事業者マイページ」から、「担当支援機関/デジタル化支援者」の「支援 機関/デジタル化支援者を追加する」を選択し、「長崎県新産業推進課」へ申請 > 申請を確認後、県で承認します。
- ③ 「事業者マイページ」から「経営チェックをする」を選択し、画面に従って経営チェッ クを実施(所要時間は 10 分程度です)
	- ▶ ②の県の承認が済んでいなくても、経営チェックを進めることができます。
- ④ 「事業者マイページ」⇒「あなたの経営チェック結果」の「印刷」ボタンにより結果を 印刷
- ⑤ 職場環境の改善に向けた取組を示す書類(いずれか)
	- 補助金を活用した業務効率化等を通じて、従業員の賃上げなどの職場環境改善に取り組む意 思を表すものとして、下記のいずれかの書類を提出してください。
	- ⑤-1「パートナーシップ構築宣言」において宣言した内容の写し

国が推奨する「パートナーシップ構築宣言」は、サプライチェーンの取引先や価値創造を 図る事業者の皆様との連携・共存共栄を進めることで、新たなパートナーシップを構築する ことを、「発注者」側の立場から企業の代表者の名前で宣言するものです。

https://www.biz-partnership.jp/

- 宣言方法
	- ① 上記サイトにアクセスし、「登録」から「パートナーシップ構築宣 言 ひな形」(Word ファイル)をダウンロード
	- ② 記載例等を参照のうえ「パートナー構築宣言」を作成
	- ③ 上記サイトで企業情報及び必要事項を入力し、「パートナーシップ構築宣言」 (PDF ファイル)をアップロード
- ⑤-2 「長崎県誰もが働きやすい職場づくり実践企業認証制度」に基づく「Nぴか」認証書の写し 又は認証申請書(様式第1号:県の受付印押印済み)の写し

「Nぴか」は、年齢・性別に関係なく、誰もが働きやすい環境づくりに積極的に 取り組む 県内企業を、県が優良企業として認証する制度です。「仕事と育児・家庭の両立」「働き方改 革」「女性の活躍推進・男女共同参画」の 3 分野 50 項目の得点が 50%以上で、得点に応じて 「一つ星」から「五つ星」を 取得する 5 段階の認証制度となっています。

所定の手続きにより取得した「認証書」の写しを添付するか、申請中の場合は、認証申請 書(様式第1号)に県の受付印を押印したものの写しを添付してください。 回路深航路 ſП

https://www.pref.nagasaki.jp/bunrui/shigoto-sangyo/rodo/n-pika/

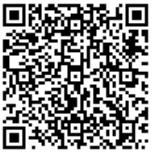

#### ⑥ 診断直近事業年度の貸借対照表及び損益計算書等の写し

- 貸借対照表及び損益計算書を作成していない場合は、直近の確定申告書第一表の写しの提出 が必要です。
- ⑦ 誓約書(様式第3号)
	- チェック漏れがないか確認してください。

#### ⑧ 受講する人材育成講座の受講時間、受講内容、受講料等が分かる資料

 受講を予定している講座提供企業等が発行する講座の受講案内、パンフレット、ホームペー ジの印刷などを提出してください。 (講座提供企業、講座の内容、実施方法・場所、実施期間・日時、受講時間数、受講料など

が分かるもの)

- 講座に要する経費(所定の受講料、入学料、教科書代)が2万円未満の講座は、補助対象と なりません。
- 受講時間数が明記されていない講座、標準的な受講時間数(休憩時間等を除く。)が5時間に 満たない講座は、補助対象となりません。

#### ⑨ 導入するIT機器やデジタルツールの名称、型式、機能、金額等が分かる資料又は見積書の写し

- 補助対象となる人材育成講座を受講することが導入の条件になります。
- 導入予定の機器・ツールについて、メーカー名、型番、数量が記載された見積りを取るか、 金額等が記載された印刷物(機器の定価ではなく、オンライン通信販売サイトにおける実勢 価格が掲載されたものなど)を添付してください。その際、経済性の観点から、可能な範囲 で相見積を取ってください。相見積を取っていない場合又は最低価格を提示した者を選定し ていない場合には、その選定理由を明らかにした選定理由書を整備してください。
- 上記に関わらず、1件につき30万円未満※かつ県内事業所(本社が県外にある場合も含む) から調達するものは、1者の見積等で差支えありません(選定理由書は必要ありません)。 ※見積書の総額や合計金額。ただし、別の見積書でも発行者が同じ場合は 1 件とみなします
- パソコン、タブレット、マイクロソフトオフィスなど名称や型番だけで機能等がわかるもの 以外は、パンフレット等を添付してください。
- 導入に係る諸経費は、設置費、操作説明費用など、内訳が分かるよう記載されている必要が あります。
- 導入にあたり、自社の現状分析や今後の導入計画等、一連のコンサルティングを受ける場合 は、コンサルタントによる提案書または見積書を添付してください。
- 値引き後の金額(内訳含む)で作成されている必要があります。合計額からの値引き(出精 値引き、端数値引きなど)の項目を計上しないよう見積依頼してください。
- ⑩ 申請者が法人の場合は、法人登記簿謄本(履歴事項全部証明書)、申請者が個人事業主の場合は、 本人確認書類の写し(運転免許証、マイナンバーカード、住民票等)
	- 法人登記簿謄本(履歴事項全部証明書)は、令和6年2月1日以降に発行されたもので、申 請時の代表者氏名が記載されている必要があります。
	- 「運転免許証」のコピーを添付する場合は、表と裏面両方をコピーしてください。裏面の臓 器提供意思表示欄は、黒塗り等により確認できないようにして添付してください。
	- 「マイナンバーカード」のコピーを添付する場合は、表面のみコピーし「臓器提供意思表示 欄」の部分を黒塗り等により確認できないようにして添付してください。「マイナンバー(個 人番号)」の記載がある裏面は添付しないでください。
	- 「住民票」のコピーを添付する場合は、申請者本人のみ(世帯の一部)の住民票を取得し、 「本籍」「世帯主の氏名及び続柄」「マイナンバー」「住民票コード」については取得しない か、黒塗り等により確認できないようにして添付してください。
	- 氏名・生年月日・住所等、本人確認に必要な情報や書類の真贋判定に関わる部分は隠さない ようご注意ください。

※提出された書類で判断し難い場合など、追加で書類を求めることがあります。

#### ➋ 申請書の提出

「6 申請方法」をご参照ください。

## 県 申請受付、審査

申請書類を受理した後、その内容を審査します。

#### 県 交付決定

- 県において申請内容を確認のうえ交付決定し、交付決定通知書により通知します。なお、交 付申請額と交付決定額は異なる場合があります。
- 交付決定額は補助金の上限を示すものであり、事業完了後に実績報告書の提出を受けた後、 補助金の額を確定します。
- 補助金交付決定にあたって、必要に応じて条件を付す場合があります。
- 申請内容に不備がない場合、交付決定に要する期間は概ね1~2 カ月程度です。
- > 記載の不備、書類や資料の不足があった場合は、追加提出や修正の対応がされ、不備が無く なった時点から起算して、交付決定までに概ね1~2 カ月程度の期間を要します。

## ➌ 事業着手

 交付決定が行われるまでは、事業に関する講座受講申込、契約や発注等を行わないでくださ い。(交付決定通知書に記載された日付から着手できます。)

## ➍ 変更承認申請(該当する場合のみ)

- 事業実施において事業内容に変更が生じる場合は、変更承認申請書(様式第7号)を提出し てください。 変更承認申請書に記載する日付は、変更後の講座を申し込んだ日や機器の発注を行った日 など、最後に内容変更が生じた日より前の日付としてください。
- 変更承認申請書の提出時期は❺、➏の書類と同時で差支えありませんが、事業内容が交付決 定時と大きく変わる場合は、早めにご相談ください。(事前に変更承認申請書の提出を依頼 する場合があります)
- 変更承認申請にあたり、交付決定された補助金額に変更(減額)が生じる場合は、デジタル 力向上事業計画書(変更)(様式第2号)の作成に加え、既に提出した書類のうち内容に変 更が生じた部分を添付してください。
- 価格改定や新製品発売等により補助対象経費が増加した場合においても、交付決定額の増 額は制度上できません。

※補助金額に変更が生じない以下の場合には、変更承認申請は必要ありません。(以下に該当 しても、補助金額に変更が生じる場合(減額となる場合)は、変更承認申請が必要です。)

- ・ 補助目的の達成に何ら支障がないと認められる経費の配分の変更
- ・ 研修等の内容(受講者、人数、講座に係る内容、受講方法、期間、時間数等)の変更で あって、事業計画書に照らして人材育成の目的の達成に変わりがないもの
- ・ 導入するIT機器又はデジタルツールの変更であって、事業計画書に照らして導入の 目的の達成に変わりがないもの(入手性などによる機器のメーカーや機種・種類の変更、 同じ機能を持つ別のツールへの変更、必要数の増減による導入数の変更等)
- ・ 補助事業の実施期間内(令和 6 年 12 月 31 日まで)の事業期間の延長

# 以下の5、6の書類は同時に提出(郵送)してください。 提出先は「6 申請方法」をご参照ください。

➎ 実績報告 ※➏及び❹(該当ある場合のみ)と同時に提出

ア 提出期限

事業完了から 30 日以内又は令和7年1月10日(金)のいずれか早い日まで必着(ただし、 災害や事故等のやむを得ない事情により、期限までの提出が困難であると認められる場合につ いてはこの限りではありませんので、「9 お問い合わせ先」まで、ご相談ください。)

- イ 提出書類
	- (1) 実績報告書(様式第9号)
	- (2) デジタル力向上事業実績書(様式第 10 号)
	- (3) 証拠帳票類の写し(下表のとおり)

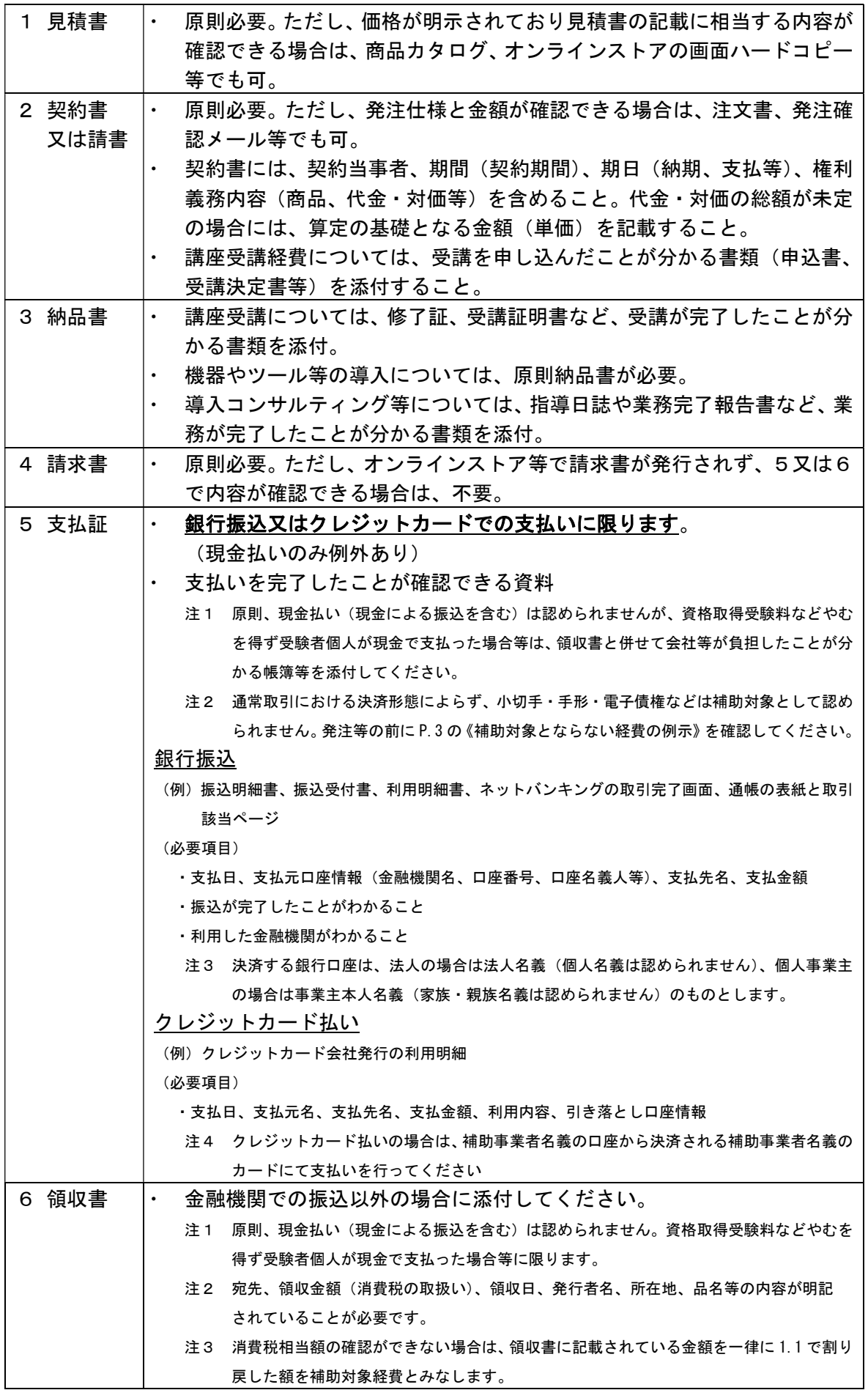

(4) 事業の実施状況及び実施結果が確認できる書類の写し、写真等

交付申請時に提出したものと同一のものは必要ありません。

(交付申請に記載したものと全く同じ講座を受講した場合や機器・ツールを導入した場 合などのパンフレットや受講案内等)

また、実績確認のため、必要に応じて現地調査を行う場合があります。

- ①講座受講関係
	- ・受講した講座提供企業が発行する講座の受講案内、パンフレット、ホームページの 印刷など

講座提供企業、講座内容、実施場所、実施日時、総時間、受講料などが分かるもの

- ・受講資料(テキストや配布資料)の表紙及び中身の抜粋 2~3 ページなど 研修の実施内容が確認できる資料(オンライン講座で、受講資料が無い場合は受講 中の画面コピーを 2~3 回分取得して提出してください)
- ・修了証書・受講証明書など(**必須**) 全日程受講したこと、講座の修了条件を満たして受講が完了したことが確認できる 講座提供企業が発行した書類

②資格取得関係

- ・資格の名称、内容、受験料が分かる書類、リーフレット等
- ・資格取得を証する通知等(資格取得できた場合)
- ③機器、ツール導入関係
	- ・IT機器やデジタルツールを導入した場合は名称、型式、金額等が分かる資料
	- ・導入した機器等の写真(同一の機器やツールを複数導入した場合は、導入台数が分か る写真(台数分の機器を一枚に撮影したものやシリアルナンバーが確認できる写真、 ライセンス証の写し等)を添付)

#### ➏ 補助金請求 ※➎及び❹(該当ある場合のみ)と同時に提出

- 補助金交付請求書(様式第 12 号)を提出してください。請求額は事業実績書(様式第 10 号) において、「Ⅱ収支精算書(1)収入の部」の「本補助金⑫」に記載した額を、日付は実績 報告書の日付と同日を記載してください。
- 通帳の表紙と、1、2ページ目(金融機関名、支店番号、支店名、口座種別、口座番号、口 座名義人が表示されているページ)の写しを添付してください。
- 請求額が交付決定額より少ない場合、➍の変更申請の手続きが必要となりますので、作成の うえ提出してください。(※交付決定額より大きい額の請求は認められません)

#### 県 変更承認(該当する場合)、補助金の額の確定、補助金の支払い

- > © (該当する場合)、 ⊙、 ⊙の書類の提出を受け、書類審査及び必要に応じて現地調査等に よる完了確認のうえ、内容に不備がなければ以下の事務処理を行います。
- (該当する場合)変更承認申請の内容に基づき、変更承認を通知します。
- 実績報告書の内容に基づき補助金の交付額を確定し、補助金交付額確定通知書(様式第 11

号)により通知します。なお、実績報告額と確定額は異なる場合があり、その場合は請求書 を再度提出いただきます。

- 補助金交付請求書に記載いただいた口座へ振込により補助金を支払います。
- 書類に不備等がなければ、書類を受理後約1~2カ月で支払いを完了します。

# 8 補助事業終了後

- (1)財産の管理及び処分
	- 補助事業対象者は、当該補助事業により取得し又は効用の増加した財産について、善良な管理 者の注意をもって適切に管理しなければなりません。
	- 1 件当たりの取得価格又は効用の増加価格が 50 万円(税抜き)以上の財産については、事業 が完了し、補助金の支払いを受けた後であっても、一定の期間(減価償却資産の耐用年数等に 関する省令に定める耐用年数に相当する期間)において、処分(補助事業目的以外での使用、 貸付、譲渡、担保提供、廃棄等)が制限されます。
	- 処分期間内に当該財産を処分する場合には、必ず長崎県知事へ承認を申請し、承認を受けた後 でなければ処分できません。また、承認の条件として、交付した補助金の全部または一部に相 当する金額を返納いただくことがあります。
- (2)その他
	- 翌年度以降、事業効果など必要に応じて現地調査や電話、メール等による聞き取り調査やアン ケートを実施する場合がありますので、ご協力をお願いします。
	- 事業終了後、申請要件に該当しない事実や不正等が発覚した場合は、本補助金の支給決定を取 り消すとともに、期限を定めて返金を指示します。これを納期日までに返金しなかったときは、 申請事業者は、補助金を返金するとともに、納期日の翌日から納付の日までの日数に応じた延 滞金(補助金の額に年 10.95%の割合で計算した額)を支払うことになります。
	- 本補助金支出事務の円滑・確実な実行を図るため、必要に応じて、取組に係る実施状況に関す る検査、報告又は是正のための措置を求めることがあります。
	- 県補助金に係る収入及び支出の事実を明確にした帳簿及び証拠書類を整理するとともに、本申 請に係る書類一式については、事業完了した日の属する県会計年度の終了の翌年度から5年間 保管してください。

#### 9 問い合わせ先等

### ◎補助金の制度等に関するお問い合わせ

長崎県新産業創造課 デジタル力向上支援事業費補助金事務局

電話番号:095-895-2529

受付時間:9:00~17:00(土日・祝日除く)

メールアドレス:dx-shien@pref.nagasaki.lg.jp

(注) アドレスの末尾はLG. JP (エル・ジー ジェイ・ピー)です

# ◎相談窓口(みらデジの実施、講座、機器やデジタルツール等に関する相談)

# ながさきDX推進プロジェクト(代表機関 公益財団法人 ながさき地域政策研究所)

https://nagasaki-dx-project.studio.site/

ウェブフォーム:https://nagasaki-dx-project.studio.site/contact

- 電話相談:095-820-4865
- 受付時間: 9:00~17:00 (土日・祝日除く)
- メールアドレス:dx-support@think-nagasaki.or.jp
	- ※ 県は、県内中小企業のデジタル化やDXを促進するため、「長崎DX推進プロジェクト」へ 参画しています。

## 事業変革サポート事業(運営 一般社団法人 長崎県中小企業診断士協会)

電話相談:070-4368-4375

- 受付時間: 9:00~17:00 (土日・祝日除く)
- メールアドレス: support@shindan-nagasaki.jp

※ 県(経営支援課)の委託により設置している各種補助金申請を無料で支援する仕組みです。

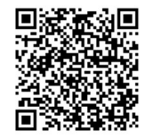

中小企業者等

中小企業支援法(昭和 38 年法律第 147 号) 第2条第1項※1※2 に規定する中小企業者、中小企業 団体※3 及びそれに準ずるものとして知事が特に支援が必要と認める団体※4 をいう。

#### <※1>中小企業者(中小企業支援法第2条第1項第1号及び第2号)

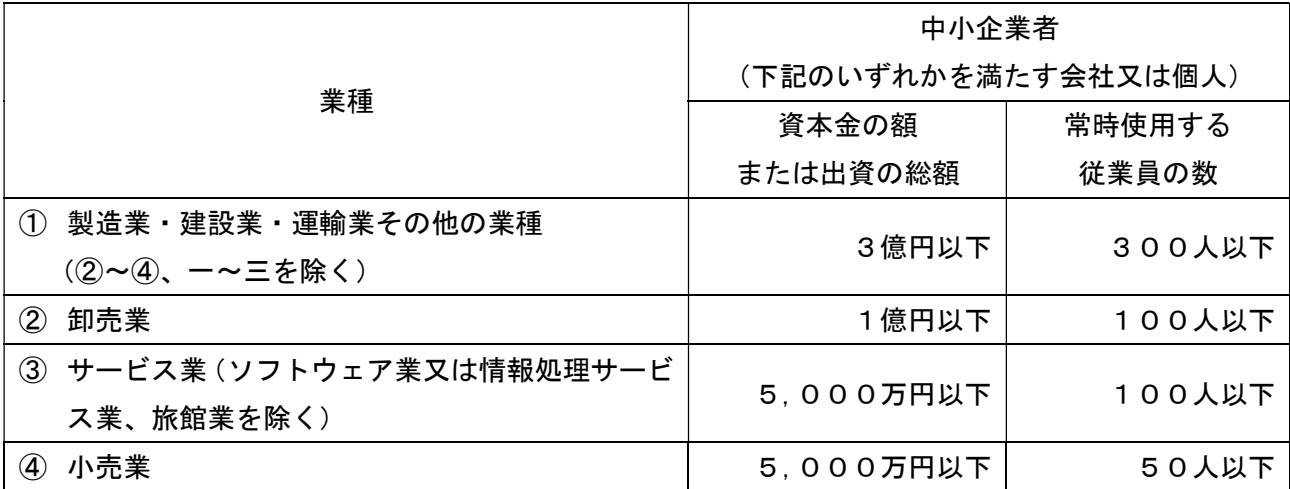

#### <※2>政令で定める業種(中小企業支援法第2条第1項第3号)

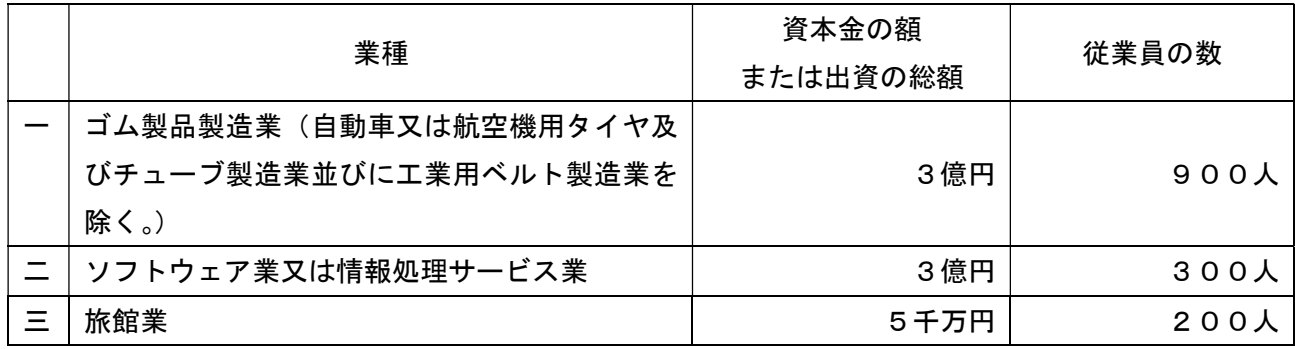

<※3>中小企業団体(中小企業支援法第2条第1項4号)

事業協同組合、事業協同小組合、信用協同組合、協同組合連合会、企業組合、協業組合、商工 組合、商工組合連合会

(上記①~④、一~三の業種分類に基づき、その主たる業種に記載の従業員規模以下の者)

<※4>知事が特に支援が必要と認める団体

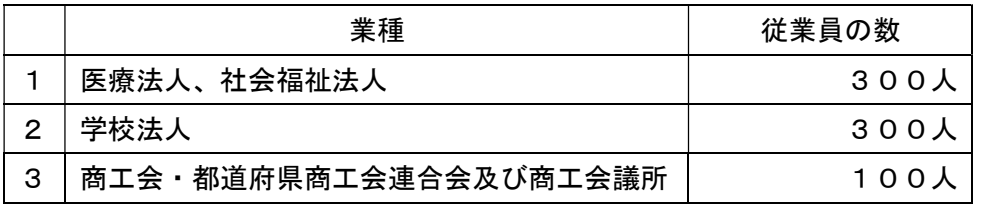